# <span id="page-0-0"></span>Bayesian Analysis

## Isabel Cañette

Associate Director of Technical Services and Principal Mathematician & Statistician StataCorp LLC

2022 Colombian Stata Conference 6-8 September 2022

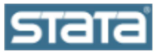

<span id="page-1-0"></span>**L**[Basic concepts](#page-1-0)

# Bayesian vs classical statistics

In classical statistical analysis, we assume fixed unknown parameters, a dataset generated with a distribution based on them, and we use the data to construct an estimate of those underlying parameters.

In Bayesian statistic, parameters are considered random, according to a distribution, and our aim is to use previous knowledge of this distribution to estimate an updated version of it conditional on the observed data.

## Stata commands for Bayesian estimation

- bayes: prefix provides a simple way to fit bayesian regression models. For example:
	- bayes: regress y x1 x2

It supports a wide range of commands including regressions for continous, binary, ordinal, categorical, count or fractional outcomes, survival analysis, sample selection, panel data, multilevel, time series, and dynamic stochastic general equilibrium models. Type help bayes estimation to see the complete list.

bayesmh allows us to fit customized Bayesian regressions by choosing among a set of available prior and likelihood functions, or with evaluators provided by the user. It can be used for linear and/or non-linear, one-level or multilevel, and one or multiple-equations models.

#### L[Basic concepts](#page-1-0)

# Stata Graphical User Interface

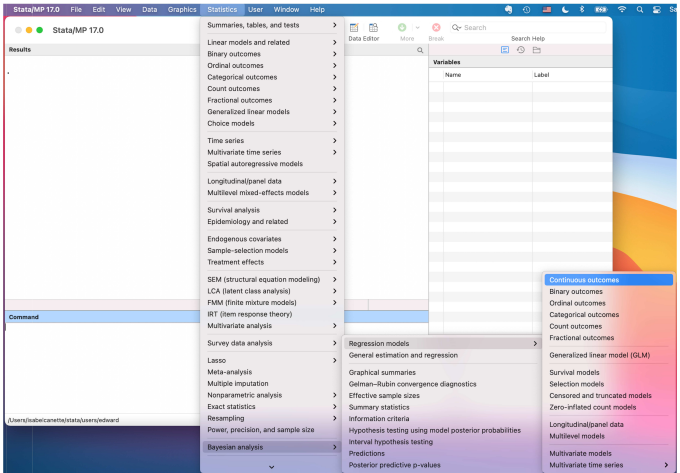

#### Isabel Cañette (StataCorp) 4 / 34

#### L [Basic concepts](#page-1-0)

# Stata Graphical User Interface

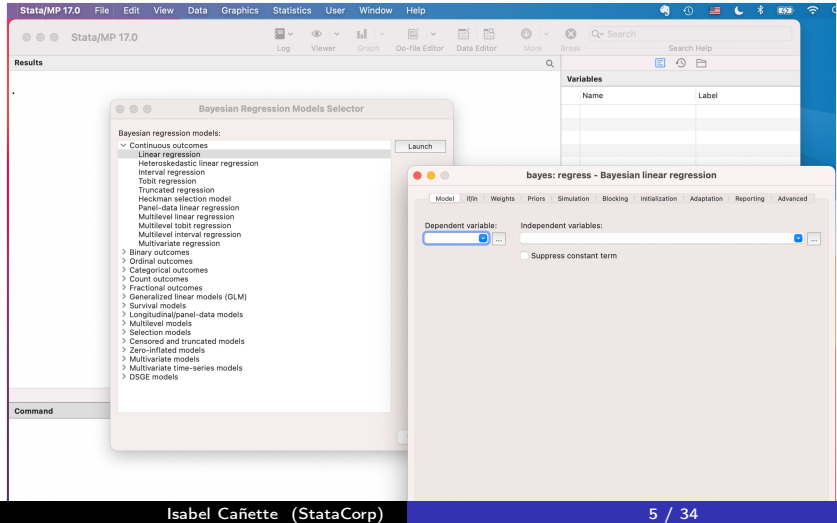

#### $L_{\text{Basic concepts}}$  $L_{\text{Basic concepts}}$  $L_{\text{Basic concepts}}$

#### Stata's Bayesian suite consists of the following commands

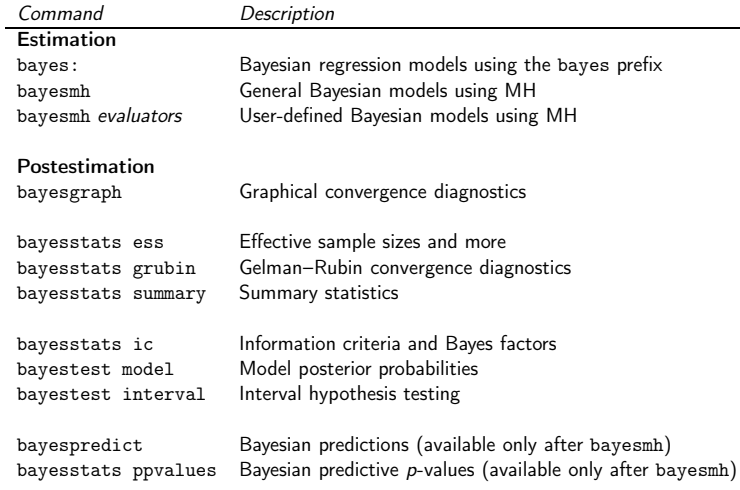

L[Basic concepts](#page-1-0)

Bayes' Theorem:

$$
p(\theta|y) = \frac{f(y|\theta)\pi(\theta)}{m(y)}
$$

- Assume that we know  $\pi(\theta)$  ("prior")
- We have already assumed that we know  $f(Y|\theta) = L(y; \theta)$
- We observe the data. Y

Bayes' theorem tell us that we can obtain the "posterior" distribution of the parameter,  $p(\theta|y)$ 

 $p(\theta|y) \propto L(y;\theta) \times \pi(\theta)$ 

In theory, we don't need the constant because densities integrate to 1. In practice, we won't need the constant to simulate a sample for  $p(\theta|y)$ .

<span id="page-7-0"></span>Example: weight of sugar packets.

Let's assume we have a random sample  $y_1, \ldots y_{70} \sim N(\mu, \sigma^2)$  and we are interested in estimating the mean,  $\mu$ . This can be estimated as the constant of a regression without covariates.

. use sugar, clear (Weights of Domino sugar packets, Triola, Elementary Statistics.) . regress weight , noheader

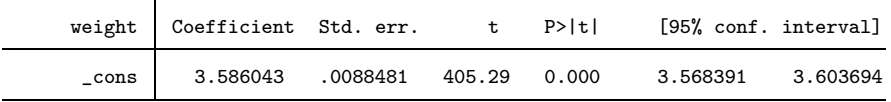

### The Bayesian version would be:

. bayes, rseed(3876): regress weight ,vsquish

```
Burn-in ...
Simulation ...
```
Model summary

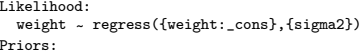

```
{weight:_cons} ~
normal(0,10000)
      {sigma2} ~
igamma(.01,.01)
```
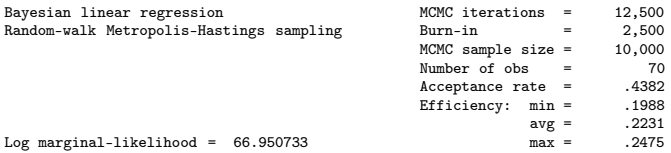

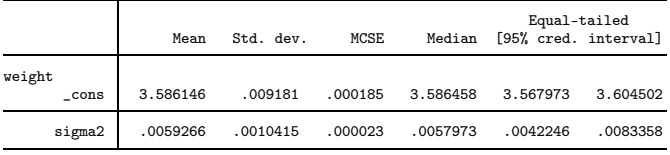

Note: Default priors are used for model parameters.

Isabel Cañette (StataCorp) 9 / 34

Model summary:

. bayes, rseed(3876): regress weight ,vsquish notable

Burn-in ... Simulation ...

Model summary

Likelihood: weight ~ regress({weight:\_cons},{sigma2}) Priors:  ${weight: \_cons}$  ~ normal $(0,10000)$ 

{sigma2} ~ igamma(.01,.01)

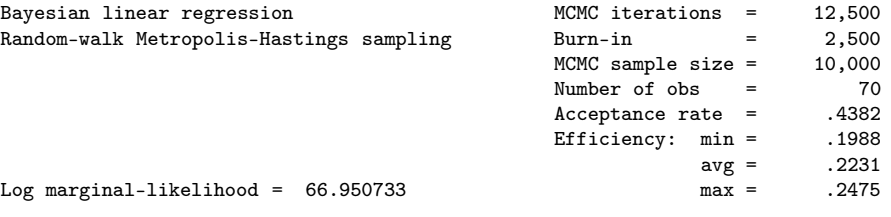

Why are we using this prior by default?

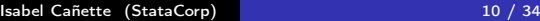

The less "informative" the prior, the more we rely on the data.

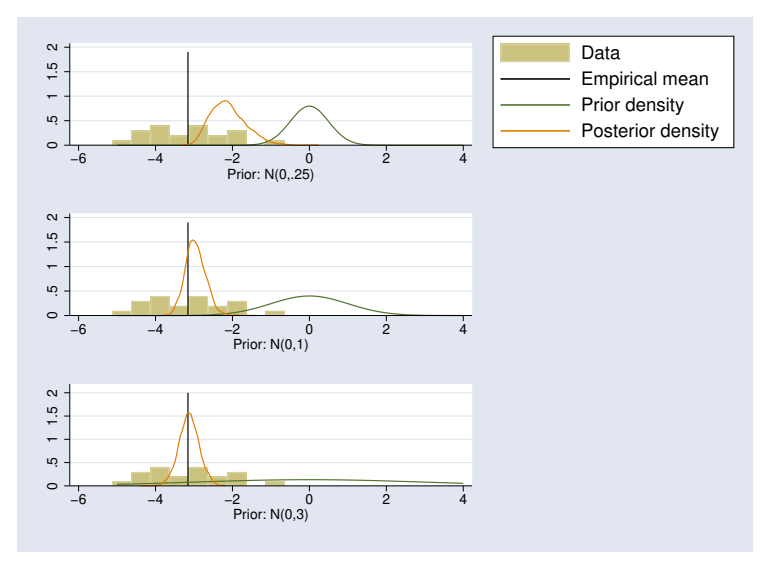

## The table

. bayes, rseed(3876) : regress weight ,vsquish noheader

Burn-in ... Simulation ...

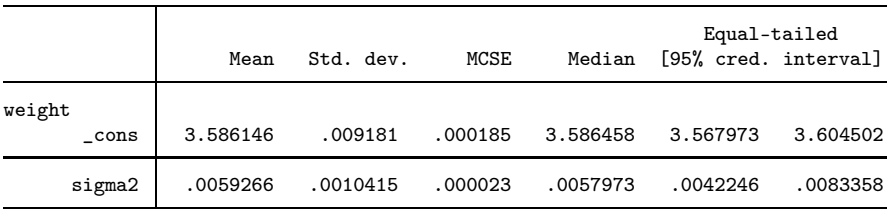

- Mean, median and std. dev. are estimates of the mean, the median and the standard deviation of the posterior distribution.
- A 95% credibility interval is interpreted as an interval such us the probability of the parameter being there is 0.95.

Isabel Cañette (StataCorp) 12 / 34

<span id="page-12-0"></span>[Estimation: Metropolis-Hastings algorithm](#page-12-0)

How is this density estimated? Because there is, in most cases, not a closed form for the posterior distribution, this is estimated via simulation (i.e., generating a large random sample of this distribution rather than having a functional form). We use MCMC, i.e. create an ergodic Markov Chain whose limit (stationary) distribution is theoretically proven to be the posterior we are looking for.

Stata implements two methods: Gibbs sampling and Metropolis-Hastings algorithm.

Metropolis-Hasting algorithm.

We choose a "proposal" distribution  $q(.)$  (unrelated with our prior or our posterior, we actually use a Gaussian distribution) and start with  $\theta_0$  in the domain of the posterior p. Then, for each iteration t:

- $\bullet$  Generate a proposal state  $\theta_* \sim q(.|\theta)$
- Compute the acceptance probability

$$
r(\theta_*|\theta_{t-1}) = \frac{p(\theta_*|y)}{p(\theta_{t-1}|y)}
$$

- We accept  $\theta_*$  with probability  $r(\theta_*|\theta_{t-1})$  (or with probability 1 if  $r(\theta_*|\theta_{t-1}) > 1$  ).
- Accepting means  $\theta_t = \theta_*$ ; otherwise  $\theta_t = \theta_{t-1}$

Trace plots: converge is achieved if the simulated values reach stationarity.

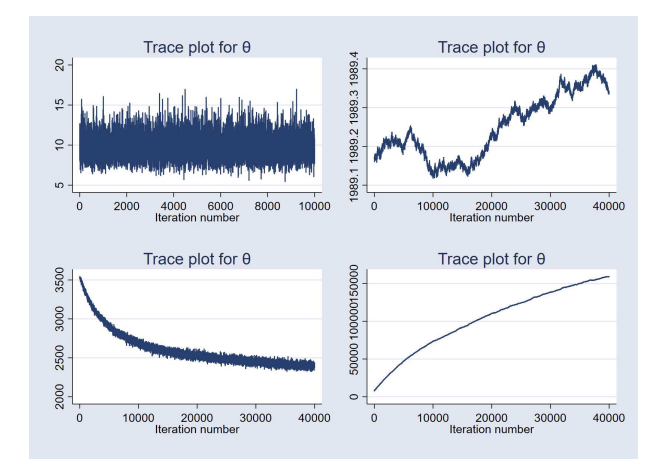

Autocorrelation plots: we expect the correlation to be negligible after a few lags. High autocorrelations imply low efficiency, so reaching stationarity will take more iterations than for more efficient problems.

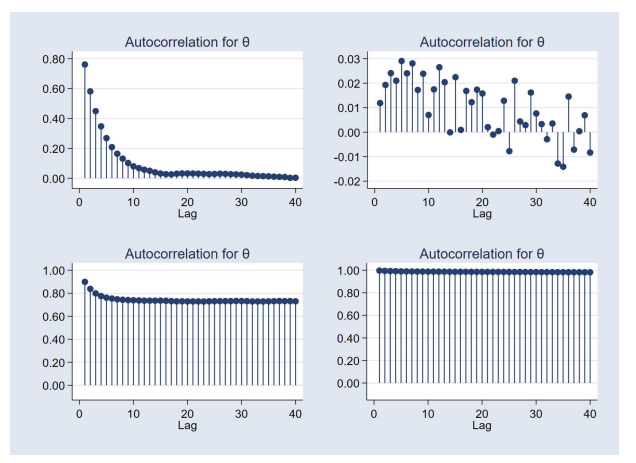

Isabel Cañette (StataCorp) 16 / 34

<span id="page-16-0"></span>**L** [Regression example: bike rentals vs weather](#page-16-0)

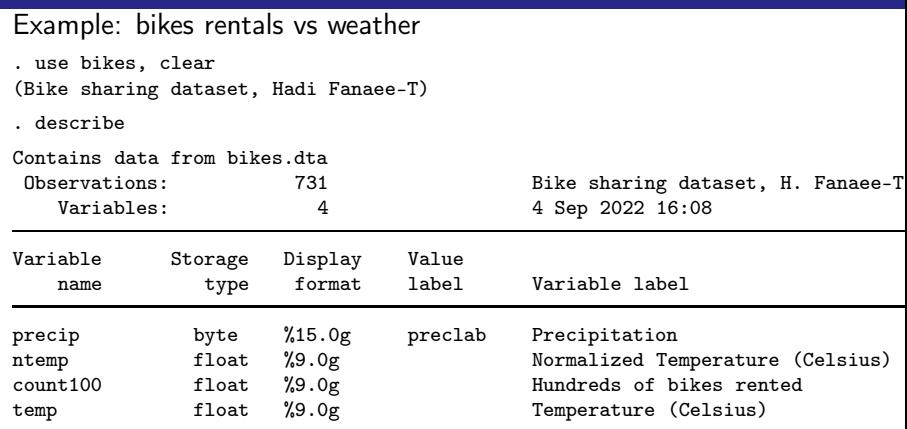

We fit a Bayesian linear model to the rental counts ( $\times$ 0.01) vs temperature and indicators of levels of precipitations (we set a seed for reproducibility).

. bayes, rseed(1357): regress count100 temp i.precip

Isabel Cañette (StataCorp) 17 / 34

[Introduction to Bayesian Analysis with Stata](#page-0-0)

[Regression example: bike rentals vs weather](#page-16-0)

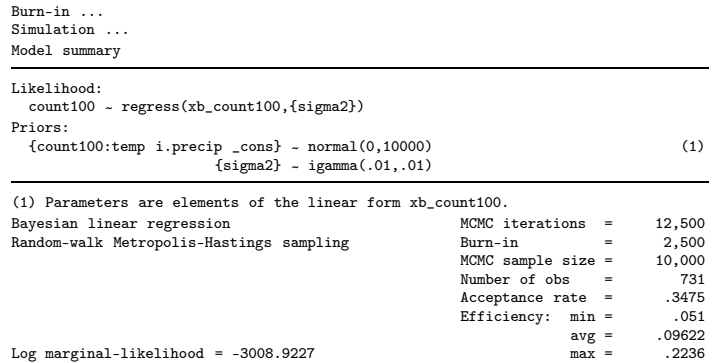

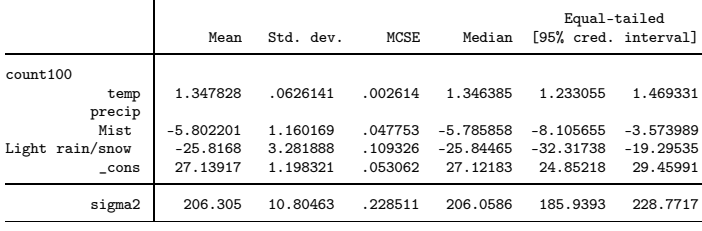

Note: Default priors are used for model parameters. Isabel Cañette (StataCorp) 18 / 34

**L** [Regression example: bike rentals vs weather](#page-16-0)

#### The header is:

. bayes, rseed(1357) nomodelsummary:regress count100 temp i.precip, vsquish

Burn-in ... Simulation ... Bayesian linear regression<br>
Random-walk Metropolis-Hastings sampling<br>
Burn-in = 2.500 Random-walk Metropolis-Hastings sampling  $Burn-in$  = 2,500<br>MCMC sample size = 10,000  $MCMC$  sample size = Number of obs =  $731$ <br>Accentance rate =  $3758$ Acceptance rate = .3758<br>Efficiency: min = .02825 Efficiency:  $min =$  $\begin{array}{rcl} \text{avg} & = & .07818 \\ \text{max} & = & .2101 \end{array}$ Log marginal-likelihood =  $-3013.5765$  max =

[Regression example: bike rentals vs weather](#page-16-0)

- $\bullet$  Marginal log-likelihood  $m(y) = p(Y = y | (\theta \sim M))$  $=\int ( \rho(\gamma|\theta, M) \rho(\theta | M) d\theta$ . (i.e., integrate  $\rho(\gamma|\theta)$  over the distribution M of  $\theta$ ), evaluated at the observed data y.
- MCMC iterations total number of iterations
- Burn-in discarded iteration to eliminate influence of the initial values
- MCMC sample size iterations used for estimation
- Acceptance rate fraction of proposal values accepted. We expected it to be neither too small nor too large - optimal value for multivariate posteriors and proposal: 0.234; for univariate posteriors:0.45
- Efficiency Indicator of the mixing quality of the chain

[Regression example: bike rentals vs weather](#page-16-0)

### The table:

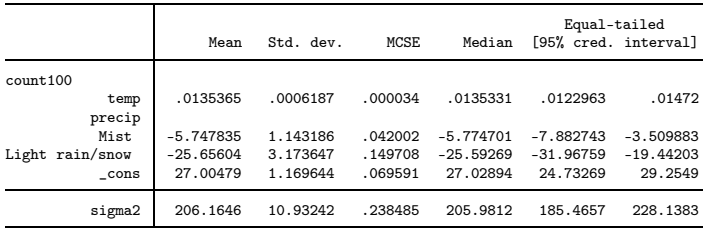

Note: Default priors are used for model parameters.

[Regression example: bike rentals vs weather](#page-16-0)

- Mean  $(\hat{\theta})$ , median and standard deviation  $(\hat{s})$  are the mean, the median and the standard deviation of the posterior sample. Estimate respectively the mean  $(E(\theta_t))$ , the median and the standard deviation  $\sqrt{\textit{Var}(\theta_t)}$  of the posterior distribution.
- A 95% credibility interval an interval such us the probability of the parameter being there is 0.95.
- MCSE Monte Carlo standard error an indicator of the precision of the sample posterior mean ("Mean" in the table).  $MCSE(\hat{\theta}) = \hat{s}/\sqrt{ESS}$

<span id="page-22-0"></span>**L** [Convergence and Diagnostics](#page-22-0)

Convergence is attained when the chain achieves stationarity (and therefore the sample is drawn from the posterior distribution).

- Inspecting mixing and time trends within the chains of individual parameters
	- bayesgraph diagnostics, trace, ac, histogram, kdensity
	- bayesgraph csum
	- bayesstats ess
- **•** Inspecting multiple chains for each parameter
	- bayesgraph diagnostics, trace, ac, histogram, kdensity
	- bayesgraph rubin

**L** [Convergence and Diagnostics](#page-22-0)

#### bayesgraph diagnostics - it needs to be run for each parameter

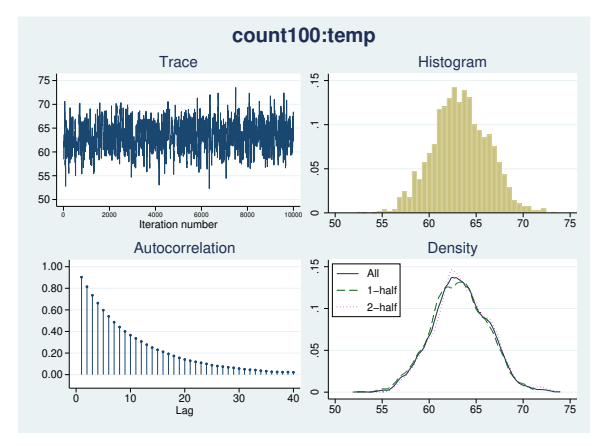

- The trace doesn't show convergence problems
- Correlation becomes negligible after 20 lags
- Density estimates with first and second half look similar

Isabel Cañette (StataCorp) 24 / 34

L[Convergence and Diagnostics](#page-22-0)

. bayesstats ess

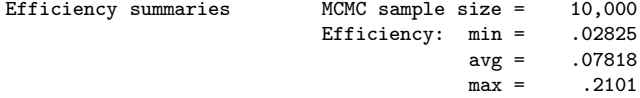

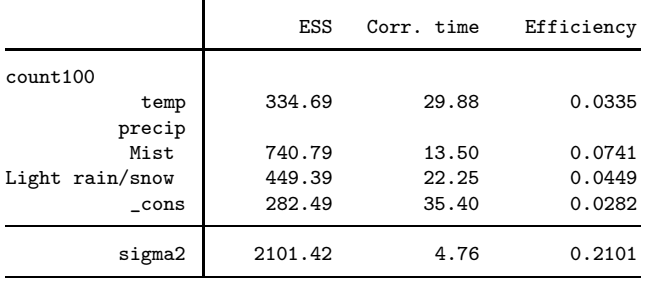

[Convergence and Diagnostics](#page-22-0)

- ESS -Effective sample size Number of i.i.d observations that would contain the same information as in our MCMC sample.
- $\bullet$  Corr time T/ESS Number of iterations where autocorrelation becomes negligible (T=MCMC sample size).
- $\bullet$  Efficiency ESS/T Indicator of the the mixing quality of the MCMC procedure. The higher the better.
	- **Efficiencies over 10% are considered good for MH.**
	- **Efficiencies under 1% would be a source of concern.**

See Methods and Formulas section in manual entry for [BAYES] bayesstats ess for details.

<span id="page-26-0"></span>Bayesian predictions: bayespredict

We started with a prior distribution,  $\pi(\theta)$ , and updated that prior with the information in our dataset,  $y$ , obtaining the posterior distribution,  $p(\theta)$ .

Now we can consider that the data we have already observed are fixed, and the actual distribution of  $\theta$  is our posterior p. Under this assumption, we can predict the distribution of future outcomes, y new .

Assuming that  $\theta \sim p$ , and we can use this (posterior) distribution and the likelihood  $(f(y|\theta))$  to compute the predictive posterior distribution for a new value  $y^{new}$  of Y:

$$
p(y^{new}) = \int f(y|\theta)p(\theta) d\theta.
$$

We can see it as:

$$
p(y^{new}|y^{obs}) = \int_{\text{Isable Cafiette (Statacorp)}} f(y|\theta) p(\theta | y^{obs}) d\theta.
$$

To obtain predictions, first we fit our model with bayesmh.

```
bayesmh count100 temp i.precip, ///
  likelihood(normal({sigma2})) ///
  prior({count100:}, normal(0, 10000)) ///
  prior({sigma2}, igamma(.01, .01)) rseed(2476) ///
  saving(bikespost, replace)
```
We saved the simulated values for the posterior distribution of the parameters in a new file (bikepost). This file will be needed to perform predictions.

#### [Bayesian predictions](#page-26-0)

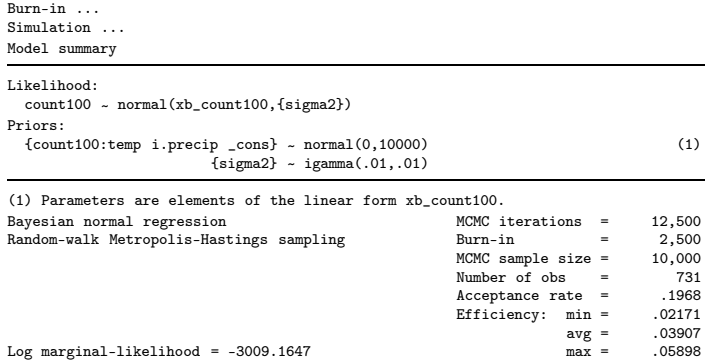

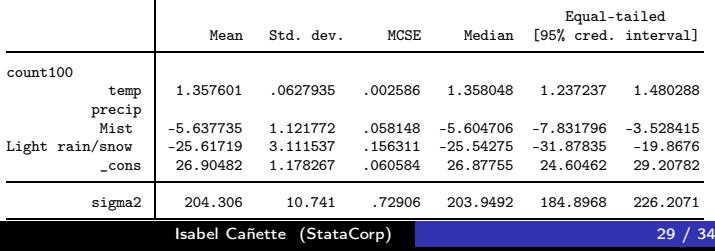

#### **L** [Bayesian predictions](#page-26-0)

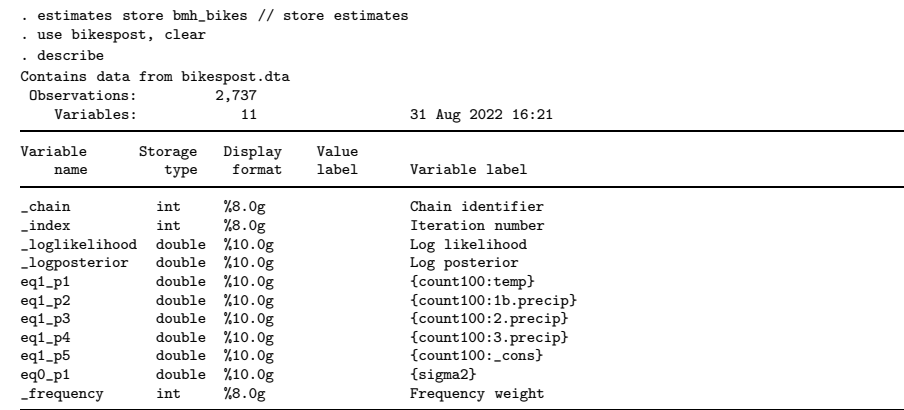

Variables containing the simulated values are named eqj\_pi, where j is the equation and i distinguishes the parameters. \_freq contains the frequency.

**L**[Bayesian predictions](#page-26-0)

Those simulated values can be used to plot the posterior density, as we did with bayesgraph kdensity.

```
. histogram eq1_p1 [fw=_freq], addplot(kdensity eq1_p1 [fw=_freq]) ///
> title("Posterior density for coefficient for temp")
(bin=40, start=52.637679, width=.58229688)
```
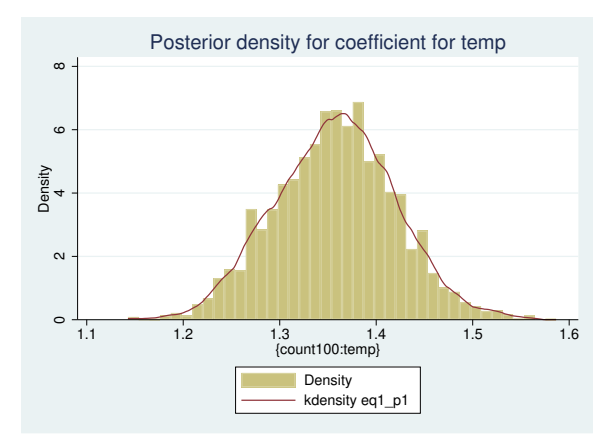

```
Out of sample predictions: bayespredict
Now, let's assume that the weather forecast for tomorrow is no
precipitacions (precip=1) and a temperature of 20°Celsius
(temp=20); given this weather, how do we predict the number of
bikes to be rented?
```

```
use bikes, clear
estimates restore bmh_bikes
local N1 = N + 1set obs `N1<sup>o</sup>
replace precip = 1 in \gamma1<sup>-</sup>
replace temp = 20 in \sqrt{1}global N1 = N1'* _ysim represents the outcome
bayespredict \{\text{ysim}\} if \text{m} = \text{N1}, rseed(1357) saving(ypred, replace)
```
We can use bayesstats summary to display statistics for the prediction.

. bayesstats summary \_ysim\_\$N1 using ypred

Posterior summary statistics  $MCMC$  sample size = 10,000

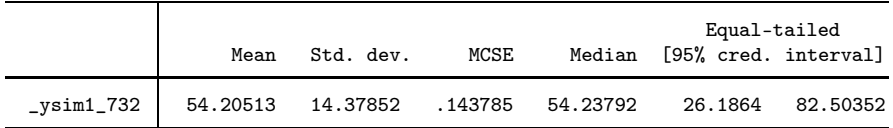

There is 95% probability of renting between 2618 and 8250 bikes.

<span id="page-33-0"></span>[Bayesian predictions](#page-26-0)

## Final remarks:

- Bayesian analysis can be used to answer questions about unknown parameters in terms of probability statements, using prior information on such probability.
- Stata provides a suite of commands for Bayesian estimation, diagnostics, visualization and prediction. Today we have just described a few of them. Please see the [Bayes] manual for a complete reference.